# **Abschlussarbeiten und Archiv**

Das Archiv befindet sich seit 2001 im Aufbau und ist für den gesamten Hochschulbereich zuständig. Das Archiv kann als Gedächtnis der Hochschule bezeichnet werden. Es dient u.a. der Dokumentation der Hochschulgeschichte. Aus diesem Grunde bewahrt das Archiv nicht nur Schriftgut (Akten) auf, sondern auch Sammlungsgut wie Plakate/Poster, Flyer u.ä. Weitere Infos finden Sie in der Archivordnung (s.u.).

Als Verwaltungsarchiv übernimmt das Archiv dienstliches Schriftgut der aktenführenden Stellen, das nicht mehr für den laufenden Dienstgebrauch benötigt wird, aber Aufbewahrungsfristen unterliegt. Das Schriftgut ist zu den Dienstzeiten von den Mitarbeitern jederzeit einsehbar und ausleihbar.

Ebenso erfüllt das Hochschularchiv auch die Funktion eines Endarchivs, da es u.a. Unterlagen von Hochschulangehörigen (Nachlässe) übernimmt.

Im [Digitalen Bildarchiv](https://cumulus.hs-magdeburg.de/bildarchiv) der Hochschule befindliche Bilder können nach Absprache mit der Archivarin genutzt werden.

### **Wer kann mich beraten, wenn es um allgemeine Fragen zum Umgang mit Abschlussarbeiten und die Archivbenutzung geht?**

Bitte wenden Sie sich bezüglich des Archivs an die Archivarin [Frau Kelch.](https://www.hs-magdeburg.de/hochschule/einrichtungen/archiv/mitarbeiter.html) Telefonisch erreichen Sie Frau Kelch unter der Nummer 0391/886 4511.

Mit Fragen zu Abschlussarbeiten wenden Sie sich bitte an [Frau Potreck](mailto:celine.potreck@h2.de) (derzeit nicht an h<sup>2</sup>)/[Frau Kelch](mailto:ines.kelch@h2.de). [Gefällt mir](https://confluence.h2.de/pages/viewpage.action?pageId=5865544)Sei der Erste, dem dies gefällt.

### **Für Studierende: Wo muss ich meine Abschlussarbeit abgeben?**

Für die Absolventen regelt das die Studien- und Prüfungsordnung des Studienganges.

Die Hochschulangehörigen/Mitarbeiter wenden sich bitte an Frau Potreck/Frau Kelch und bereiten die "Erklärung zur Archivierung und Veröffentlichung studentischer Abschlussarbeiten" vor.

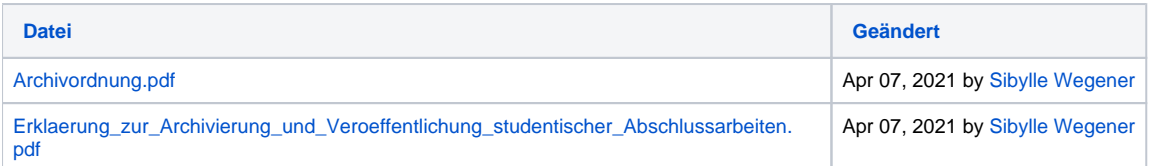

## **Für Hochschulbeschäftigte: Wie kann ich Akten (Schriftgut) und ähnliches dem Hochschularchiv übergeben?**

Alle Informationen dazu finden Sie im "Merkblatt Übergabe", siehe unten.

#### **Für Hochschulbeschäftigte: Wie kann ich Dokumente, die bereits archiviert wurden, einsehen?**

Suchen Sie aus dem Ablieferungverzeichnis die gewünschte Archivsignatur heraus (jede archivierte Akteneinheit hat eine Archivsignatur)

und schicken Sie diese dem Archiv per [E-Mail.](mailto:ines.kelch@h2.de) Wahlweise können Sie auch den Archiventnahmeschein ausfüllen und versenden.

Hier finden Sie einen [Link zum Download des Merkblattes und des Archiventnahmescheines.](https://www.h2.de/hochschule/einrichtungen/archiv/formulare.html) Auf den Hochschulwebseiten müssen Sie sich zuerst einloggen!

[Gefällt mir](https://confluence.h2.de/display/BIBO/Archivierung+von+Schriftgut+der+Hochschulverwaltung+und+der+Fachbereiche)Sei der Erste, dem dies gefällt.